### **How to create a working contact form using PHP, HTML and CSS**

This tutorial will explore and explain the mystery of contact forms. Contact forms are mandatory to any website be it a simple personal site to a business website. We allow users to get in touch with us regarding content or service. There are lots of different ways to accomplish this there are event readymade code which allows you to simply copy and paste it.

We are not going to follow that route, we will be coding our contact form from scratch and then programming the PHP script which will allow the web page to send the message to any email address.

*NOTE - "you will need to upload the website to your web host for this script to work. PHP doesn't locally compile so we need a web host. There are plenty of free web host and this script will work with any of them."*

In this example we will be building 3 pages

1) index.html - this will be the main page which will have the actual contact form

2) style.css - this is the style sheet which will be used to design the page

3) contact.php - this is the PHP script which will send the information over the server using SMTP protocol.

You can use notepad to design these pages.

First create a folder called EMAIL

Now open notepad

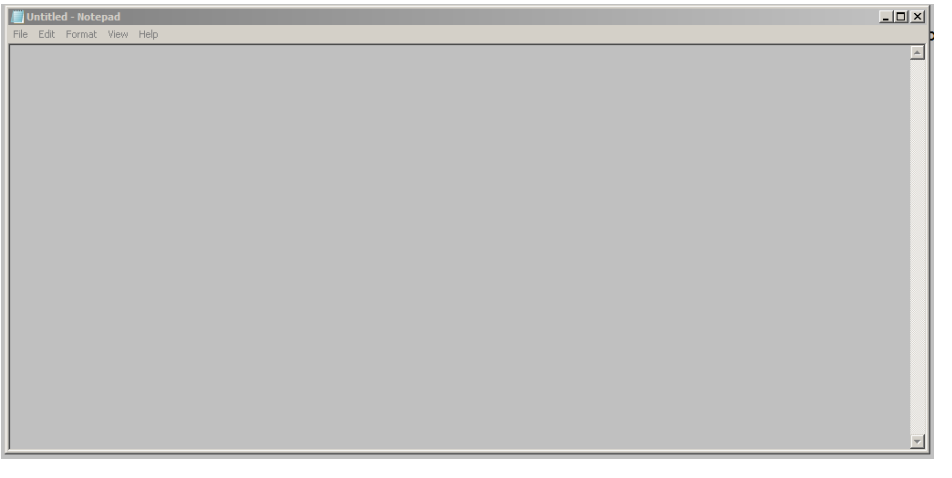

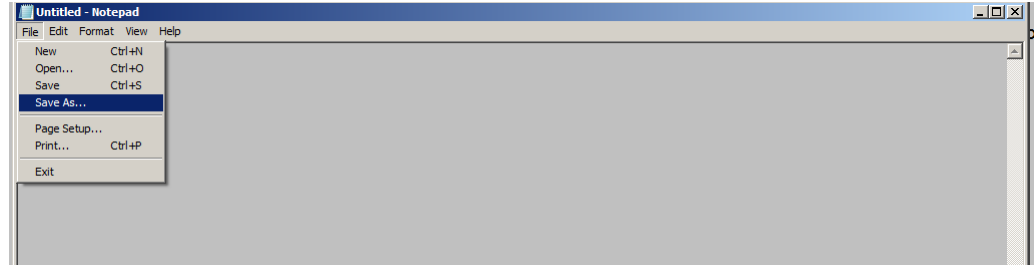

\_\_\_\_\_\_\_\_\_\_\_\_\_\_\_\_\_\_\_\_\_\_\_\_\_\_\_\_\_\_\_\_\_\_\_\_\_\_\_\_\_\_\_\_\_\_\_\_\_\_\_\_\_\_\_\_\_\_\_\_\_\_\_\_\_\_\_\_\_\_\_\_\_\_\_\_\_\_\_\_\_\_\_\_\_\_\_\_\_\_\_\_\_\_

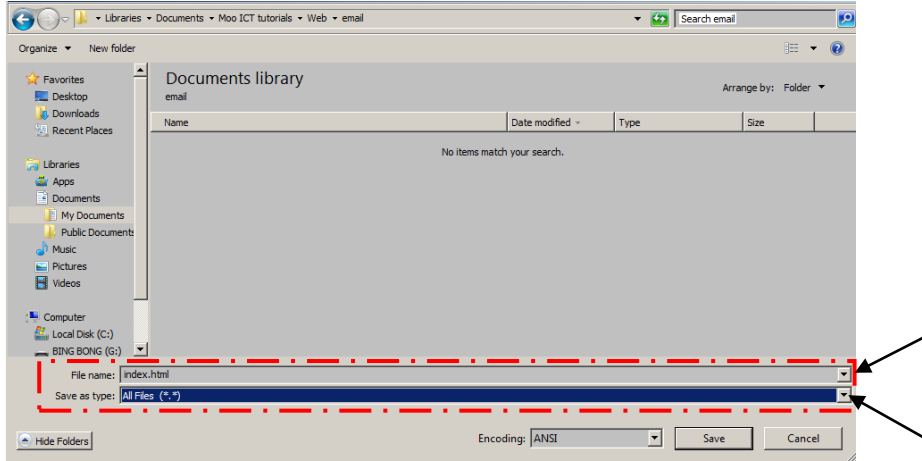

File name - **index.html**, save as type **All Files (\*.\*).** Type the code below into this file.

```
<!doctype html>
<html>
<head>
<title> Email Page Template </title>
<link rel="stylesheet" href="style.css">
<head>
<body>
<form id="mailer" role="form" action="contact.php" method="post">
<div id="form-group">
<label for="email">Email: </label>
<input type="email" class="form-control" name="email" 
placeholder="example@example.com">
</div> 
<div id="form-group">
<label for="name">Name: </label>
<input type="text" class="form-control" name="name" placeholder="your full 
name">
</div> 
<div id="form-group">
<label for="message">Message: </label>
<textarea placeholder="your message" name="message" rows="10" 
cols="30"></textarea>
</div>
<button type="submit">Send the message</button>
</form>
</body>
</html>
```
\_\_\_\_\_\_\_\_\_\_\_\_\_\_\_\_\_\_\_\_\_\_\_\_\_\_\_\_\_\_\_\_\_\_\_\_\_\_\_\_\_\_\_\_\_\_\_\_\_\_\_\_\_\_\_\_\_\_\_\_\_\_\_\_\_\_\_\_\_\_\_\_\_\_\_\_\_\_\_\_\_\_\_\_\_\_\_\_\_\_\_\_\_\_

Now do file --> new

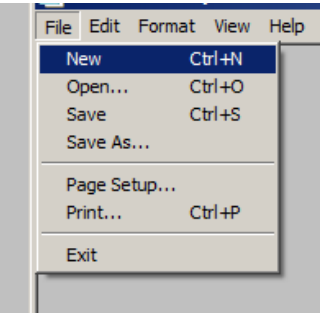

#### Do file --> save as

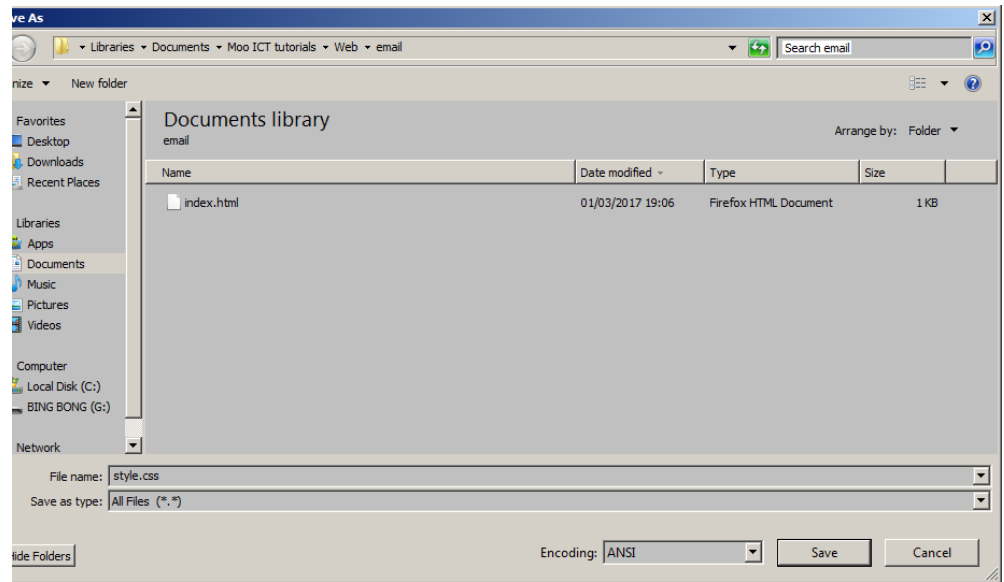

Name **style.css** make sure it's all lower caps and the bottom option change to **All Files (\*.\*).** Type the code below into the style.css file.

\_\_\_\_\_\_\_\_\_\_\_\_\_\_\_\_\_\_\_\_\_\_\_\_\_\_\_\_\_\_\_\_\_\_\_\_\_\_\_\_\_\_\_\_\_\_\_\_\_\_\_\_\_\_\_\_\_\_\_\_\_\_\_\_\_\_\_\_\_\_\_\_\_\_\_\_\_\_\_\_\_\_\_\_\_\_\_\_\_\_\_\_\_\_

```
body
{
background: skyblue;
}
#mailer
{
     margin-top: 10px;
     border: 2px solid black;
     width: 413px;
}
#form-group
{
     display: block;
     background: silver;
     width: 400px;
     padding: 5px;
     font-family: fantasy;
     border: 1px dotted black;
}
```
Now double click on the index.html file in the email folder

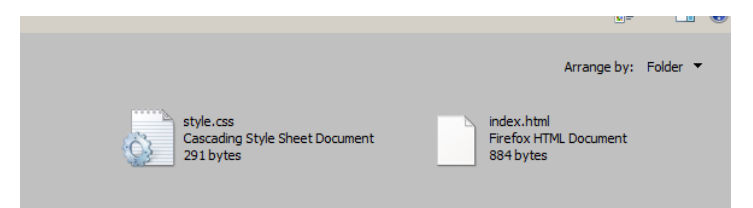

# This is the result

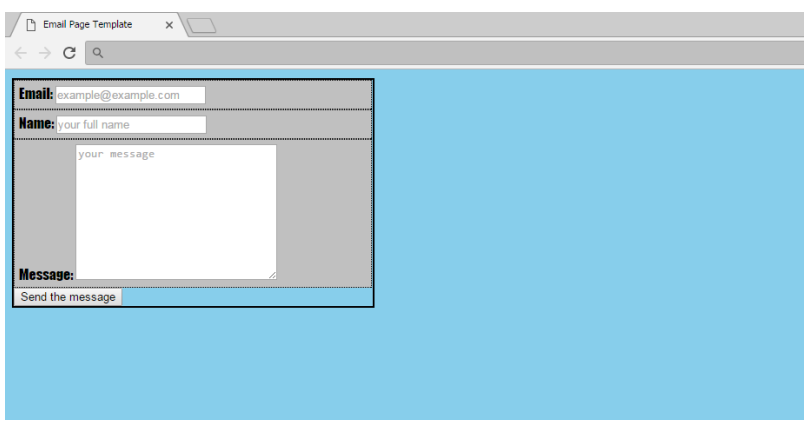

Now our form is ready, time to create the contact.php file.

Now do file new again

#### File --> Save As

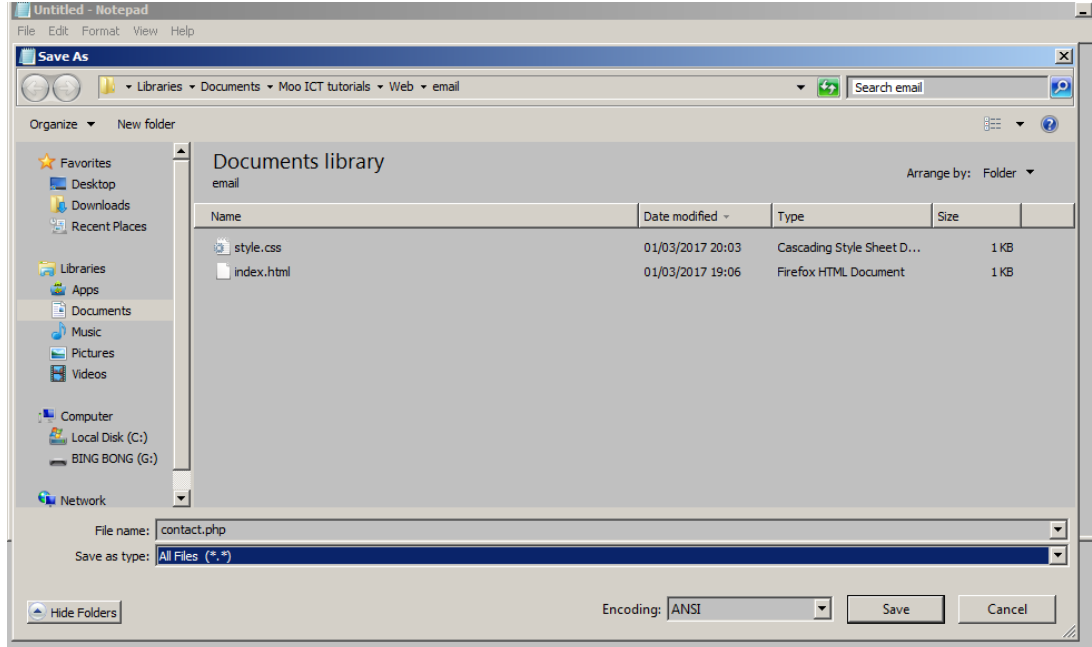

# File name - **contact.php**, save as type **All Files (\*.\*)**

enter the code below into the file. Make sure you enter them accurately (as they are shown).

\_\_\_\_\_\_\_\_\_\_\_\_\_\_\_\_\_\_\_\_\_\_\_\_\_\_\_\_\_\_\_\_\_\_\_\_\_\_\_\_\_\_\_\_\_\_\_\_\_\_\_\_\_\_\_\_\_\_\_\_\_\_\_\_\_\_\_\_\_\_\_\_\_\_\_\_\_\_\_\_\_\_\_\_\_\_\_\_\_\_\_\_\_\_

Below are the code for the contact.php file. Type them into the file through notepad.

```
<?php
$from = "feedback@yourwebsite.com";
$to = "YOUREMAIL@GMAIL.COM";
$name = Trim(stripslashes($_POST['name']));
$email = Trim(stripslashes($_POST['email']));
$message = Trim(stripslashes($_POST['message']));
$body = "Email received from your website";
$body .= "Name: ";
$body .= $name;
$body .= "\n";
$body .= "Email: ";
$body .= $email;
$body .= "\n ";
$body .= "Message: ";
$body .= $message;
$body .= "end of message >.<";
$go = mail($to, $subject, $body, "From:<$from>");
if($go)
{
     print("Your message was sent successfully");
     print("I will get back to you soon");
}
else
{
     print("Sorry couldn't send the email this time");
     print("Try again in 10 mins");
}
?>
```
In the highlighted line above enter your email address, make sure it's between the quotation marks.

Explanations -

the dollar sign in from the words mean it's a variable, \$from, \$to, \$name etc.

\$from this is the from address you can leave this as is.

\$to this is your email address, it needs to be a valid email so you can start getting emails.

\$name is catching the name filed from the form inside the index.html file.

**Trim(stripslashes(\$\_POST['name']));**

the line above is first getting the name filed from the HTML and it's also trimming the name for example it will get rid of slashes and spaces from there so it's much easier. The same is applied for the email and message.

\$body variable is what we receive from the email. This will style it up so it's not all jumbled up together.

\$go variable is calling the mail function which activates the SMTP protocol. inside the mail function we are going to push the other variables such as \$to, \$subject, \$body and finally From variable to style it up.

If this function runs it will successfully send the email, however to be safe we can use a if statement which makes it easier to catch an error.

if the email is sent we can reply with the message shown inside the if statement, it the \$go variable is not successful then it will show the second message which states to try again.

To test this project, you can upload the files to your web host or sign up to a free web host. Check your email or **SPAM** folder because often they will end up there.

\_\_\_\_\_\_\_\_\_\_\_\_\_\_\_\_\_\_\_\_\_\_\_\_\_\_\_\_\_\_\_\_\_\_\_\_\_\_\_\_\_\_\_\_\_\_\_\_\_\_\_\_\_\_\_\_\_\_\_\_\_\_\_\_\_\_\_\_\_\_\_\_\_\_\_\_\_\_\_\_\_\_\_\_\_\_\_\_\_\_\_\_\_\_